# emocha Health®

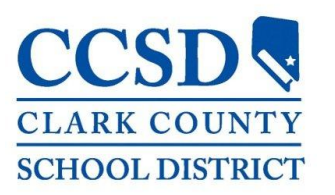

**Remote Self-Screening Service for Clark County School District Staff**

**Web Portal Check-In User Guide**

### **Getting Started**

Clark County School District staff can register themselves via the web-based portal, which can be accessed either in advance of a visit, or at points of entry to a facility. This web-based check-in form is accessible on any device or desktop computer which can access the internet.

### **Asymptomatic Workflow**

If you are not experiencing any symptoms, follow these steps:

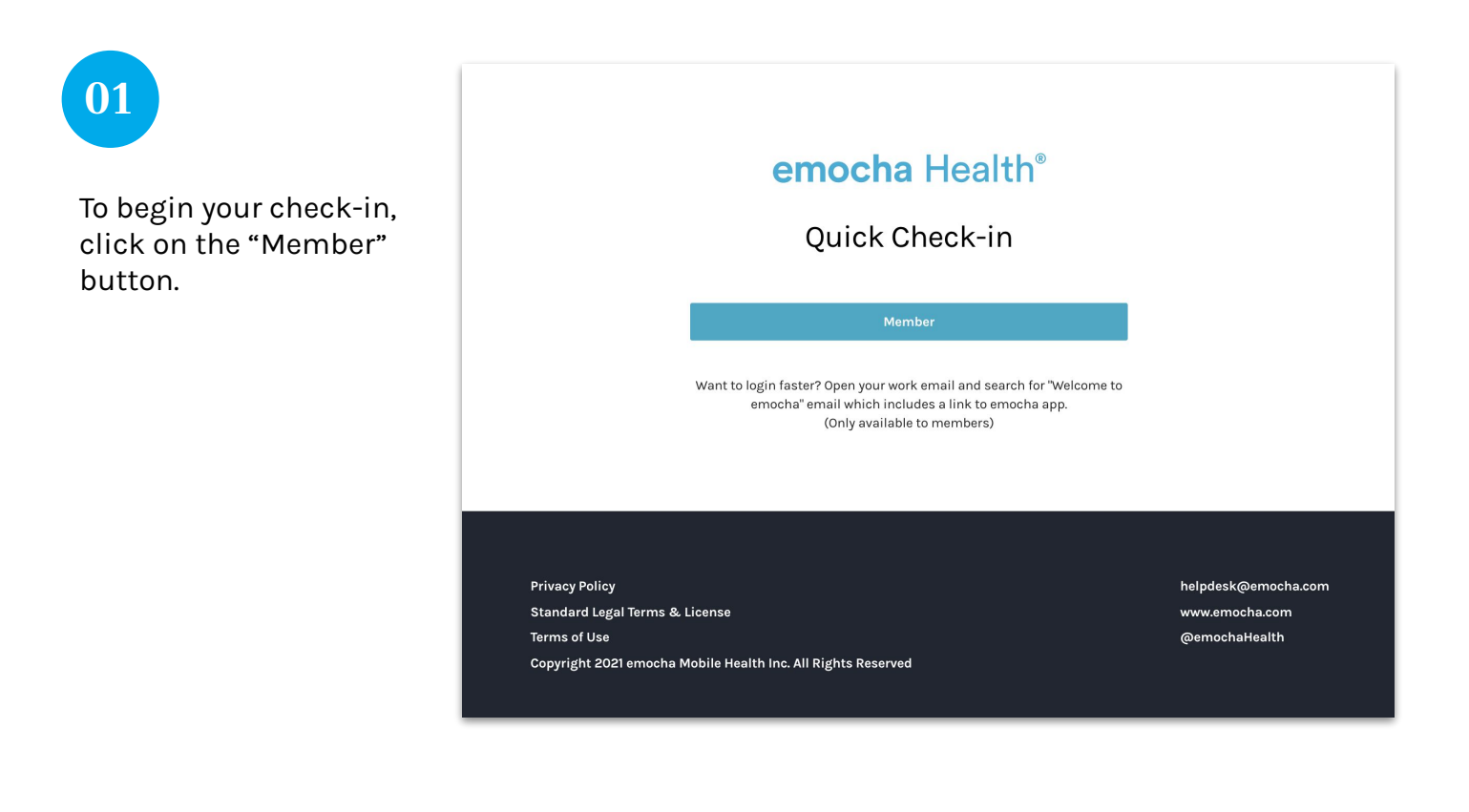

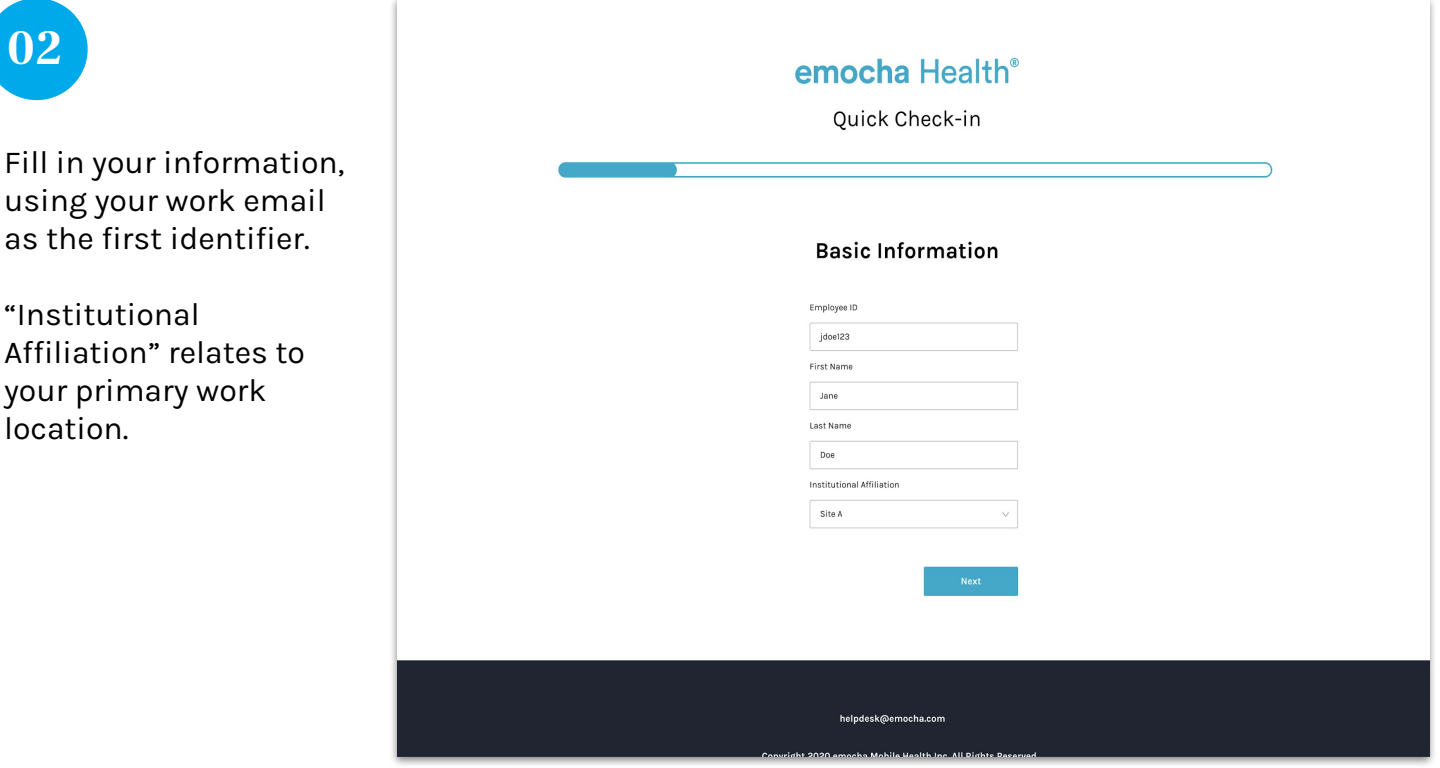

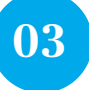

Once you reach this page, the emocha system will send you an email or text with a six-digit code. Enter the code in the blank space provided.

If you have not receive the code, click "Resend Code" to have the code resent.

Click "Next" to continue your check-in.

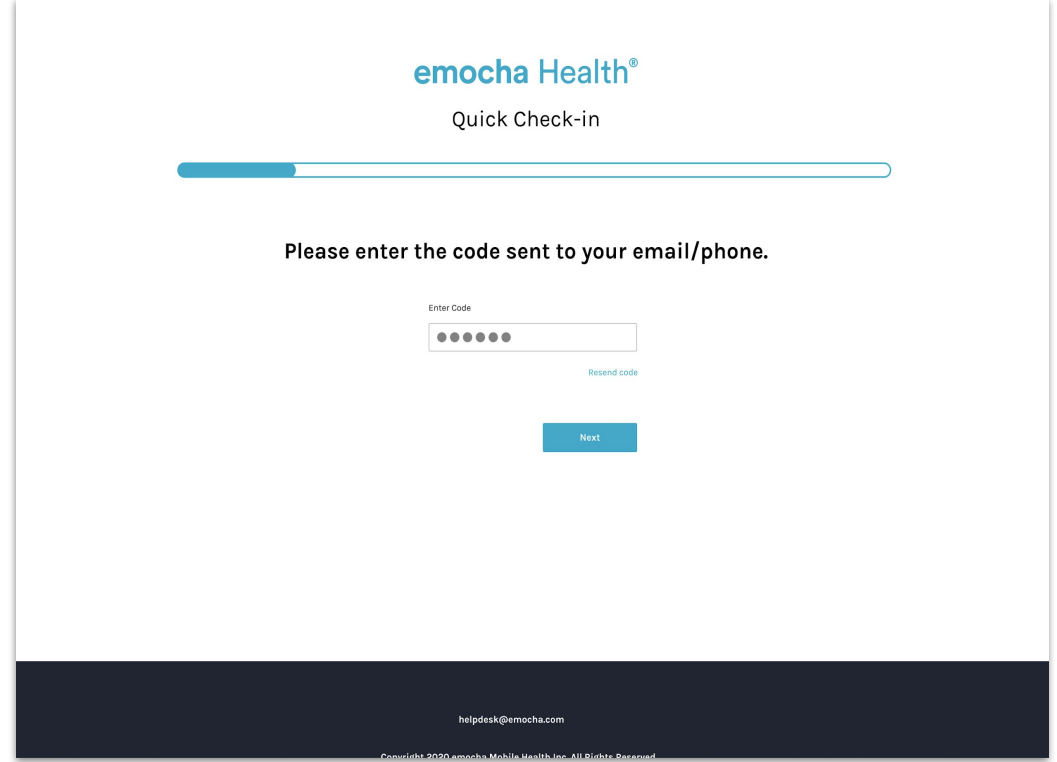

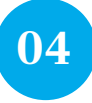

Read the "Terms of Use" & "Privacy Policy." Once you read and agree to the terms, check both boxes on the bottom of the page to continue the check-in.

You can also send these terms to your email.

### emocha Health®

Terms of Use & Privacy Policy

In order to be eligible to use emocha, you must first read, acknowledge, and agree to our Terms of Use and<br>Privacy Policy(KOI) . By creating an account and/or using the emocha platform, you are agreeing to comply<br>with and

#### Terms of Use

You should carefully read the following Terms of Use (the "Terms") before using emocha. By using the<br>Service (defined in the Terms of Use), you are consenting to be bound by and are becoming a party to<br>these Terms. If you

Any information that emocha collects through your use of the Service is subject to the emocha<br>Privacy Policy, which is part of these Terms.

By continuing to use the Service, you agree as follows:

1. You are at least 18 years old or have been legally emancipated;

2. You understand and intend that this Agreement is a legally binding agreement and the equivalent<br>of a signed, written contract:

#### **Privacy Policy**

#### Introduction

emocha Mobile Health Inc., a Delaware corporation ("emocha" or "Company" or "we"), respects your privary and is committed to protecting it through our compliance stilt thris Privary Policy. This Policy endicates the weake

 $\bullet$  In e-mail, text and other electronic messages between you and the Website or App.

Through mobile and deskton applications you download from the Website or App. which provide

I have read, understand, and agree to the emocha Terms of Use & Privacy Policy.

 $\sqrt{\phantom{a}}$  . Tagree to allow emocha to share my information with my employer organization

See emocha's Terms of Use and Privacy Policy.

Click here to receive an email with a copy of Terms of Use & Privacy Policy

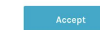

helpdesk@emocha.com Copyright 2020 emocha Mobile Health Inc. All Rights Reserved

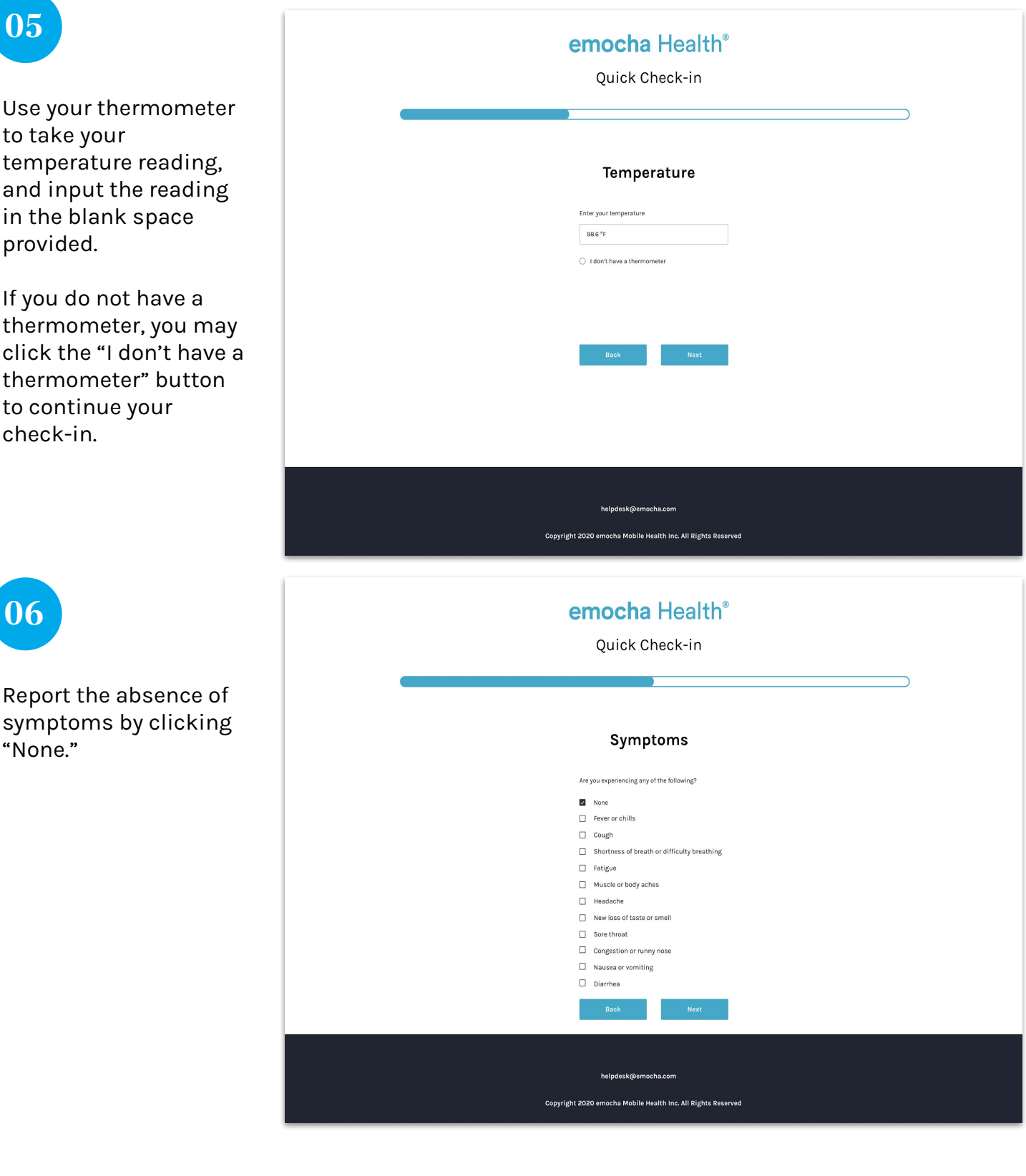

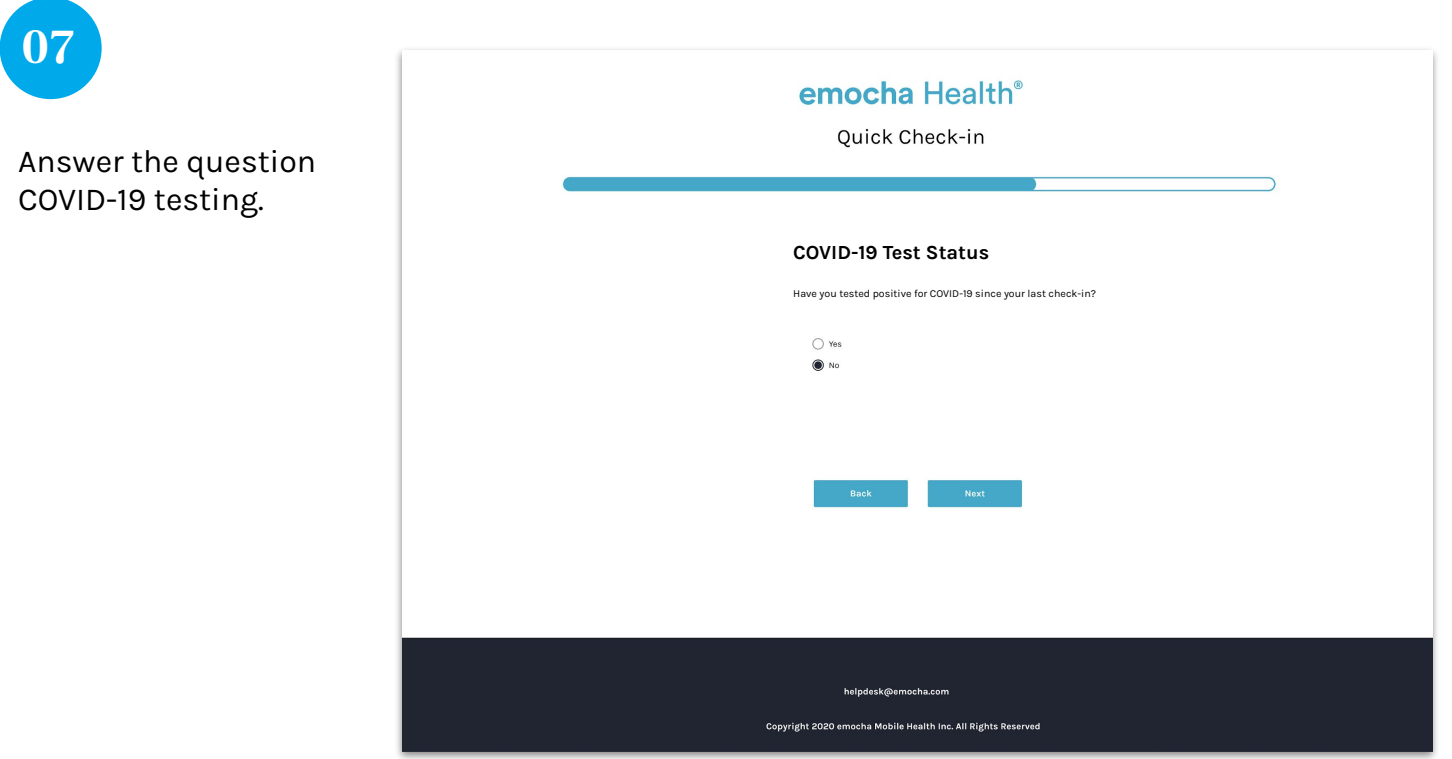

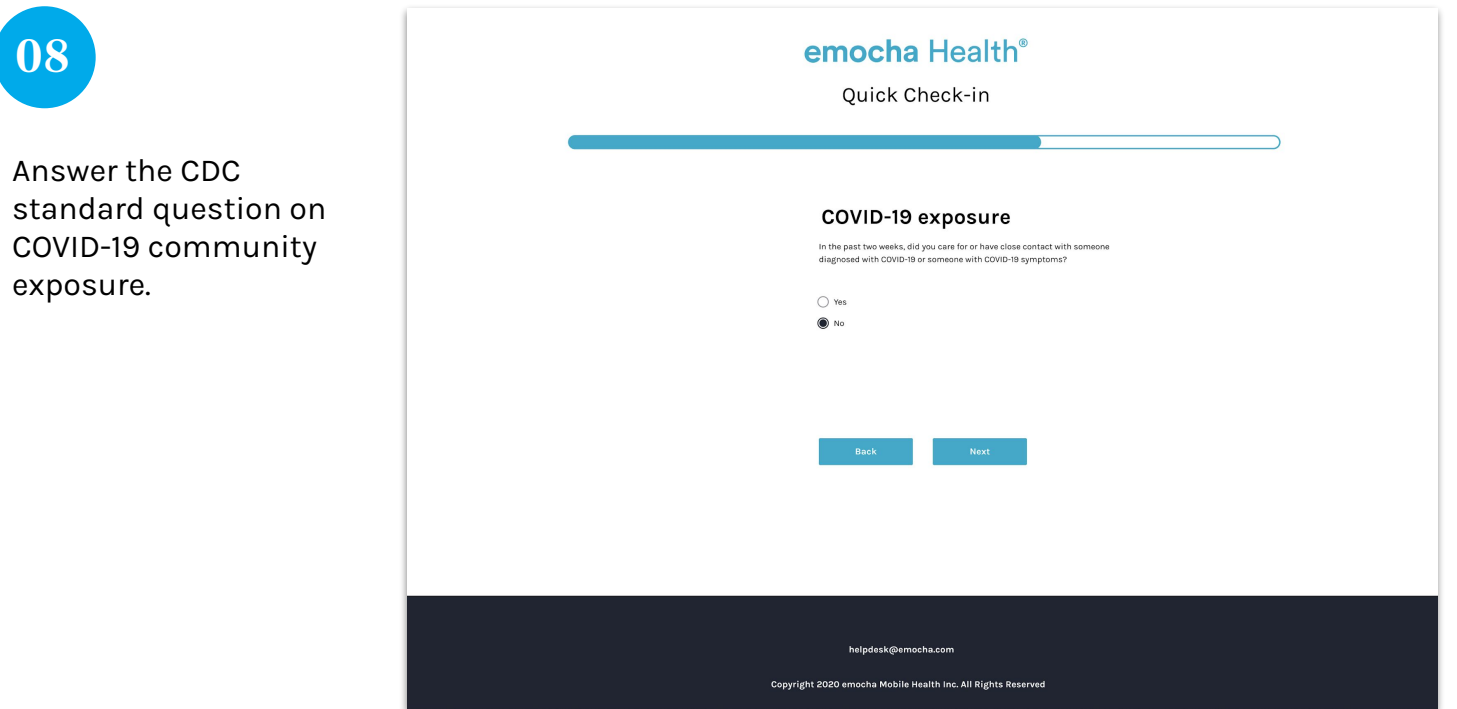

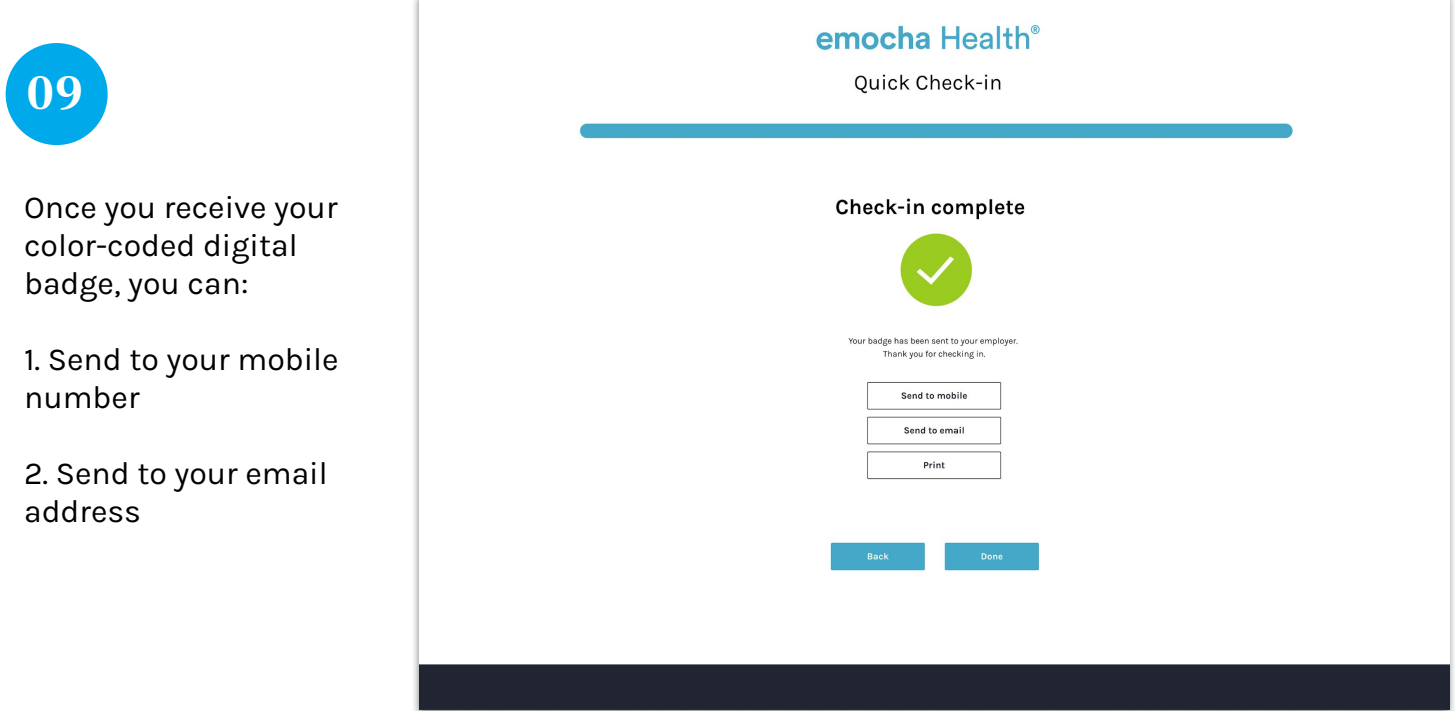

If you are experiencing any symptoms, follow these steps:

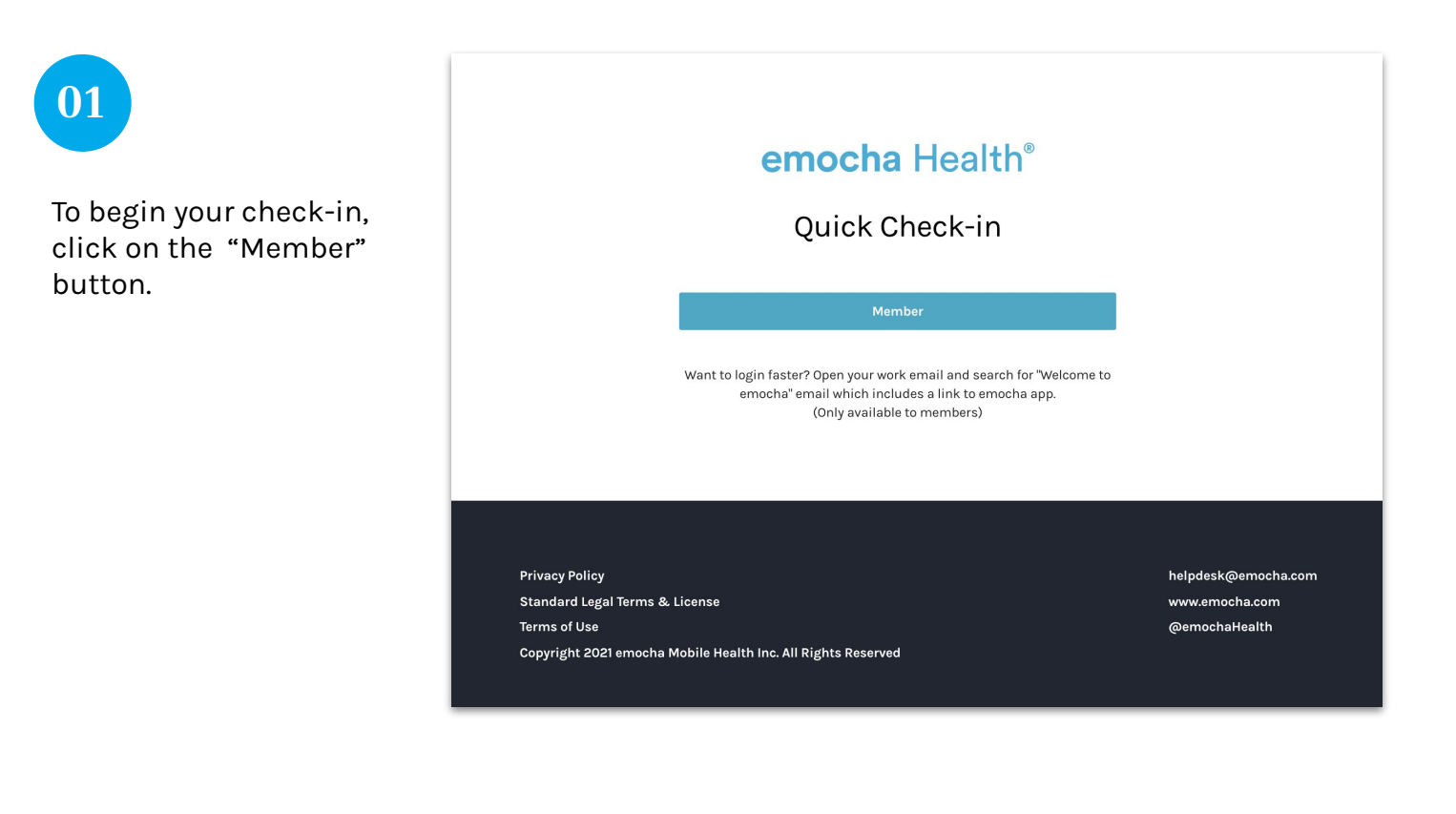

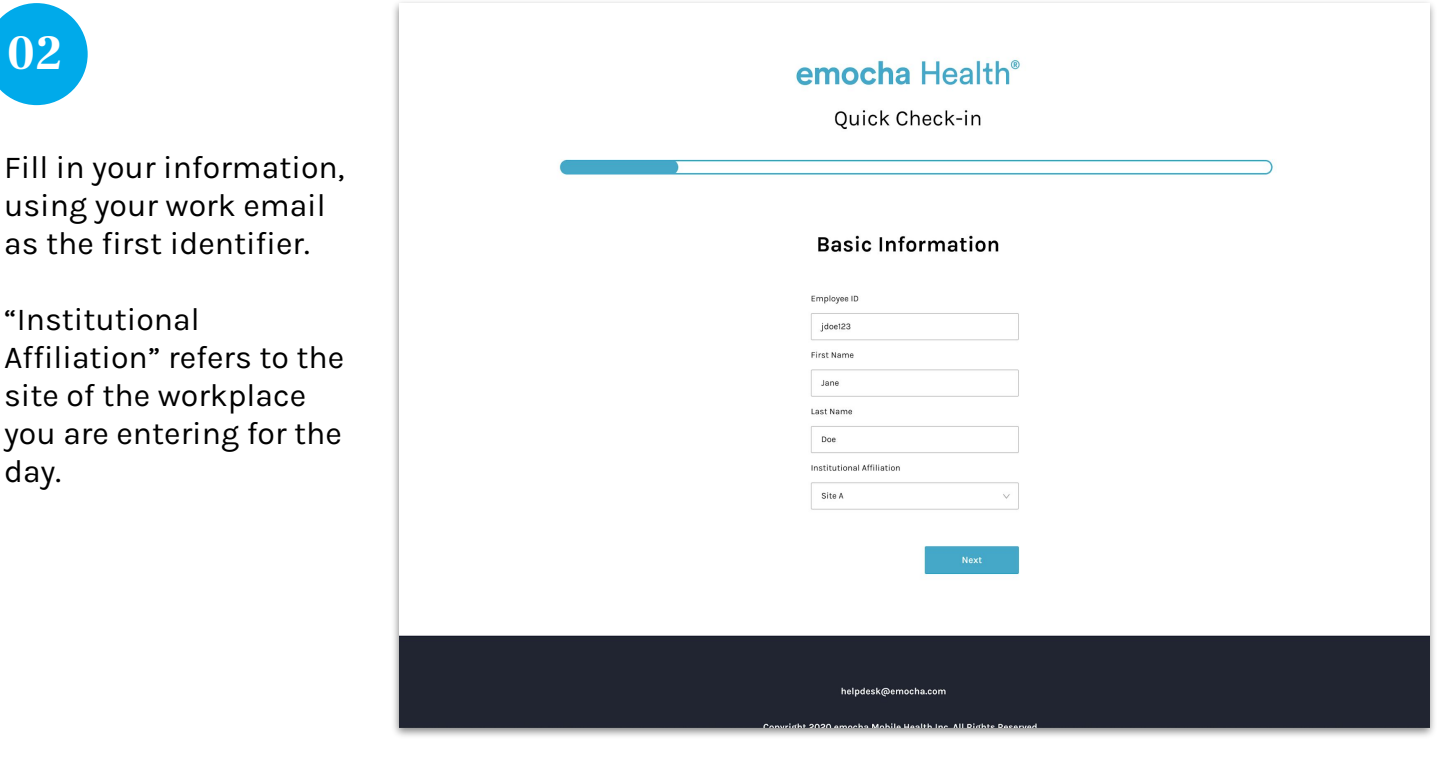

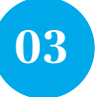

Once you reach this page, the emocha system will send you an email or text with a six-digit code. Enter the code in the blank space.

If you have not received the code, click "Resend Code" to have the code resent.

Click "Next" to continue your check-in.

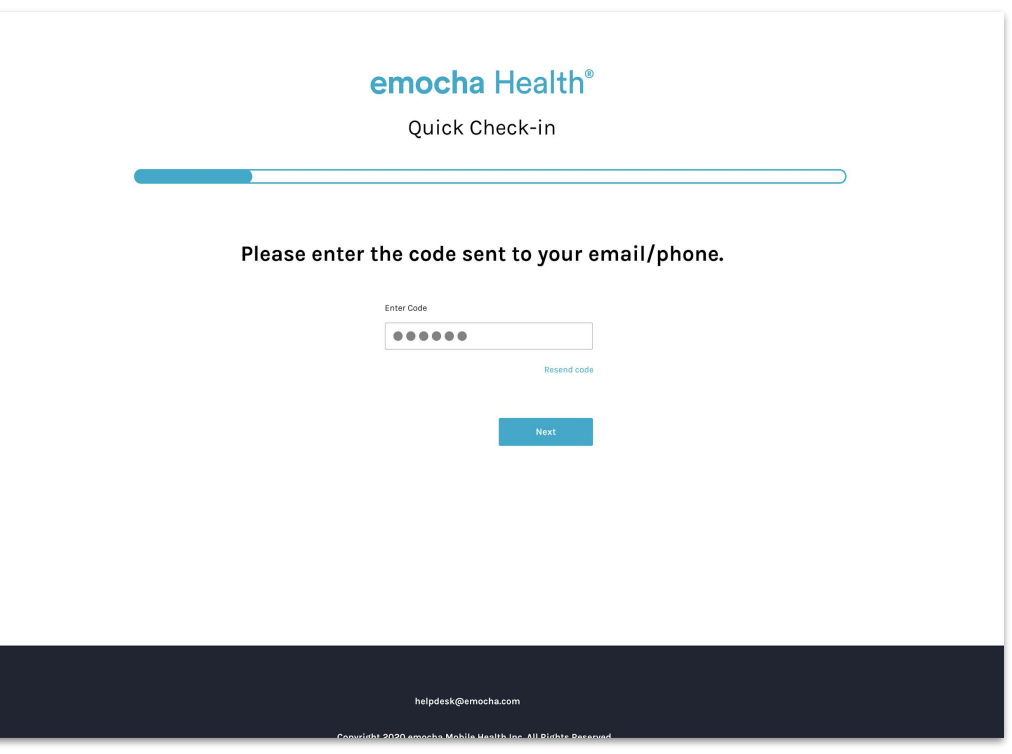

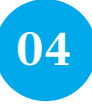

Read the "Terms of Use" & "Privacy Policy." Once you read and agree to the terms, check both boxes on the bottom of the page to continue the check-in.

You can also send these terms to your email.

### emocha Health®

Terms of Use & Privacy Policy

In order to be eligible to use emocha, you must first read, acknowledge, and agree to our Terms of Use and<br>Privacy Policy(KOI) . By creating an account and/or using the emocha platform, you are agreeing to comply<br>with and

#### Terms of Use

You should carefully read the following Terms of Use (the "Terms") before using emocha. By using the<br>Service (defined in the Terms of Use), you are consenting to be bound by and are becoming a party to<br>these Terms. If you

Any information that emocha collects through your use of the Service is subject to the emocha<br>Privacy Policy, which is part of these Terms.

By continuing to use the Service, you agree as follows:

1. You are at least 18 years old or have been legally emancipated;

2. You understand and intend that this Agreement is a legally binding agreement and the equivalent<br>of a signed, written contract:

#### **Privacy Policy**

#### Introduction

emocha Mobile Health Inc., a Delaware corporation ("emocha" or "Company" or "we"), respects your privary and is committed to protecting it through our compliance stilt thris Privary Policy. This Policy endicates the weake

#### $\bullet$  In e-mail, text and other electronic messages between you and the Website or App.

Through mobile and deskton applications you download from the Website or App. which provide

I have read, understand, and agree to the emocha Terms of Use & Privacy Policy.

 $\sqrt{\phantom{a}}$  . Tagree to allow emocha to share my information with my employer organization

See emocha's Terms of Use and Privacy Policy.

Click here to receive an email with a copy of Terms of Use & Privacy Policy

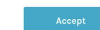

helpdesk@emocha.com Copyright 2020 emocha Mobile Health Inc. All Rights Reserved

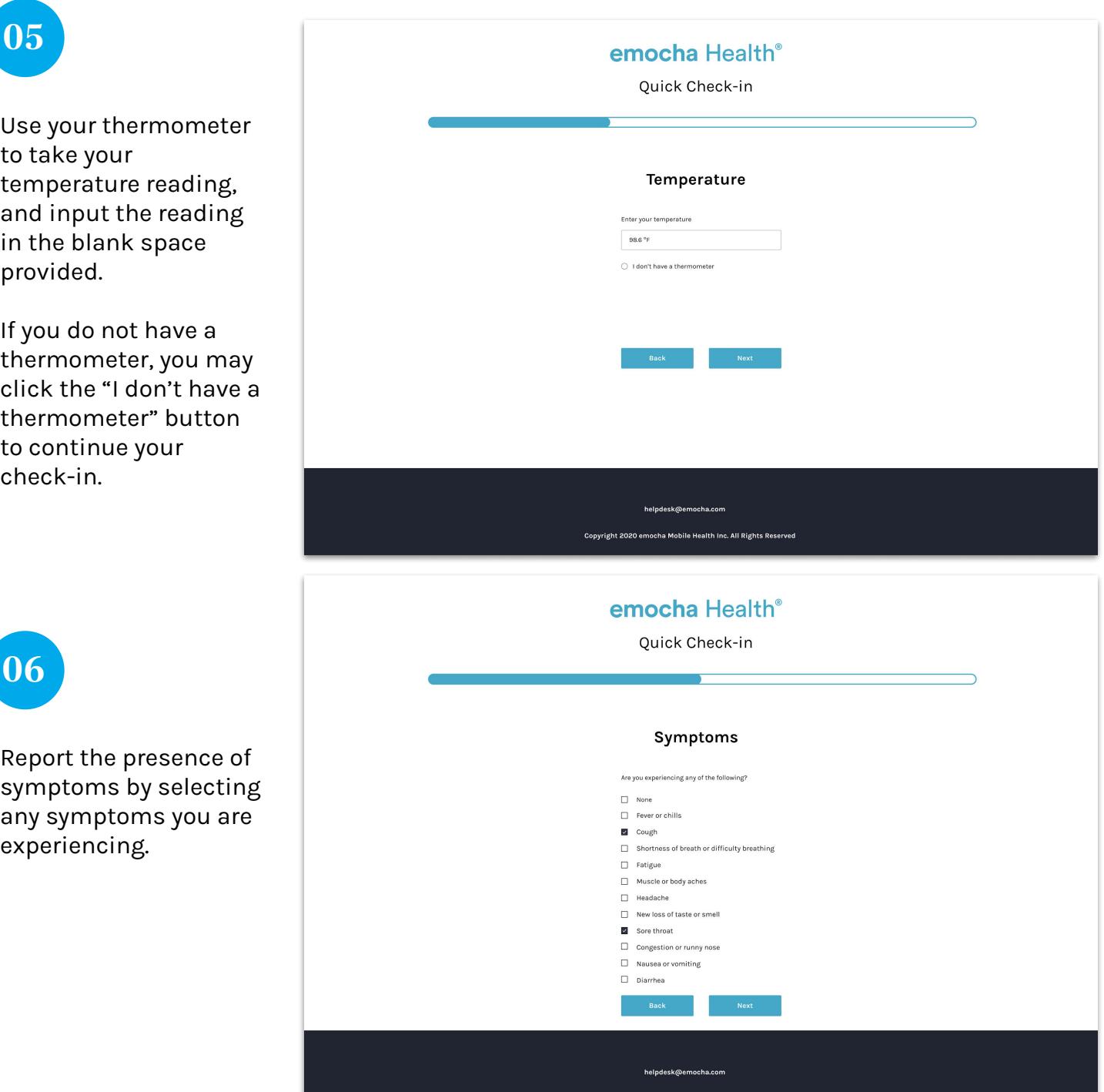

Copyright 2020 emocha Mobile Health Inc. All Rights Re

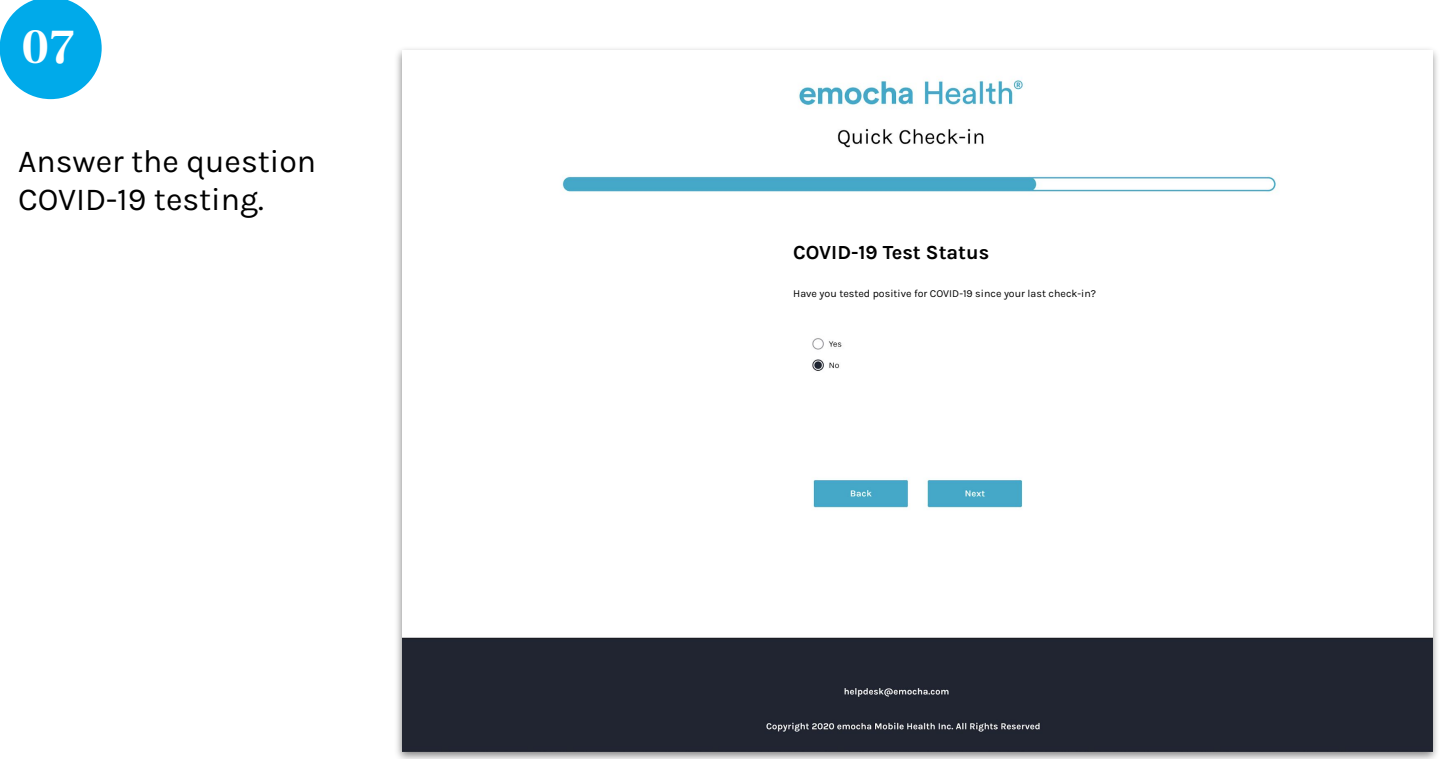

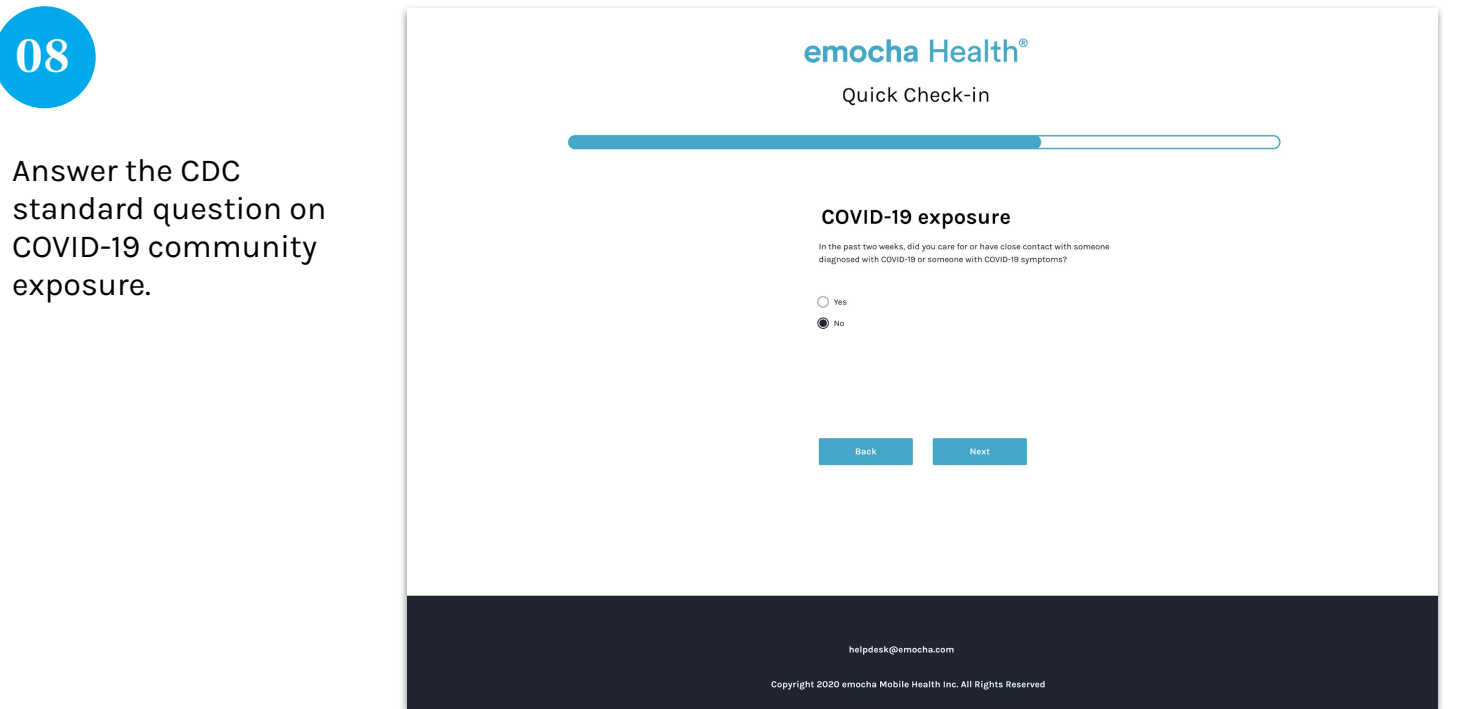

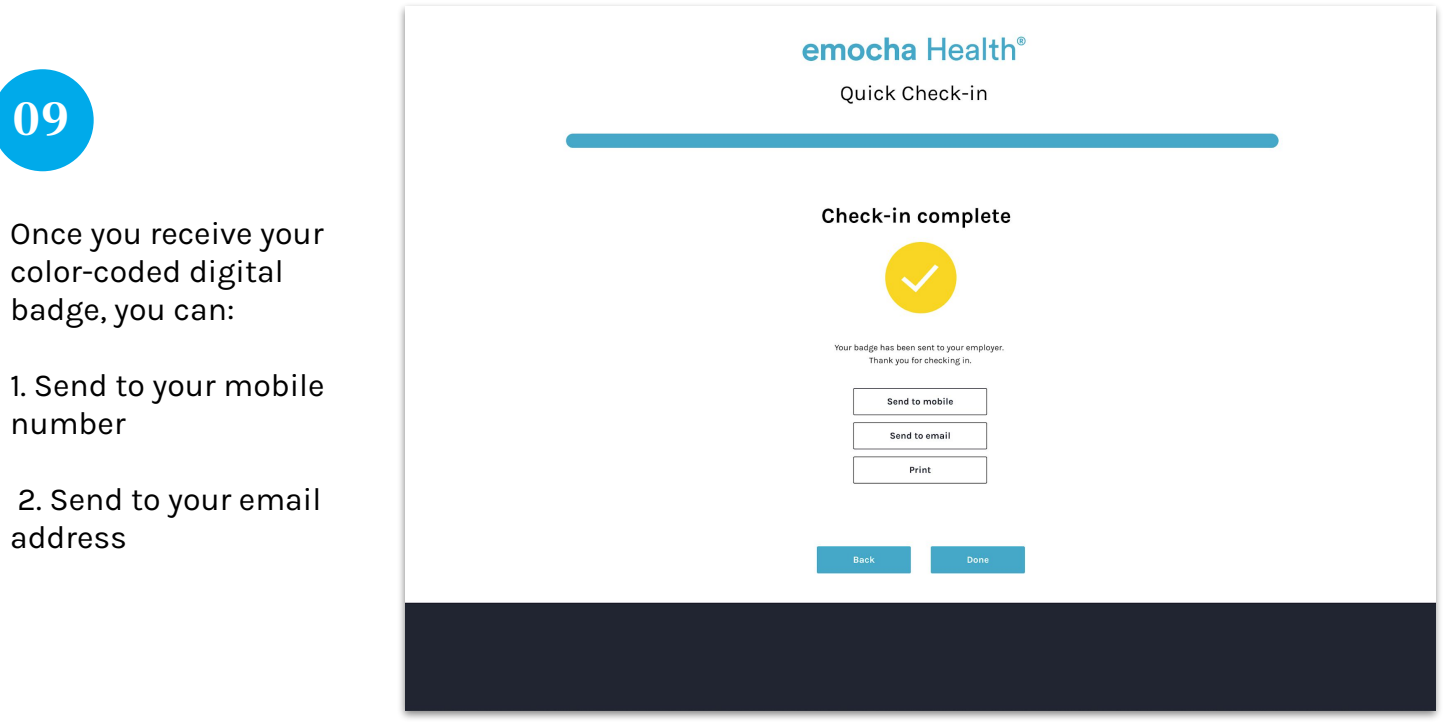